# **Cloud File Backup Set**

AhsayCBS, AhsayOBM and AhsayACB allows users to back up data stored on supported cloud storage withthe Cloud File Backup Set.  $\mathbb{X}$ 

## **System Architecture**

Below is the system architecture diagram illustrating the major elements involved in the backup process among the Cloud Storage, AhsayOBM and AhsayCBS.

 $\pmb{\times}$ 

## **Requirements**

### **Hardware Requirement**

To achieve the optimal performance when AhsayOBM / AhsayACB is running on your machine, refer to: [Ahsay Hardware Requirement List \(HRL\)](https://wiki.ahsay.com/doku.php?id=public:8000_faq:ahsay_hardware_requirement_list_hrl_for_version_8.1_or_above)

## **Software Requirement**

Refer to this article for the list of compatible operating systems and application versions: [Ahsay](https://wiki.ahsay.com/doku.php?id=public:8001_faq:ahsay_software_compatibility_list_scl_for_version_8.1_or_above) [Software Compatibility List \(SCL\)](https://wiki.ahsay.com/doku.php?id=public:8001_faq:ahsay_software_compatibility_list_scl_for_version_8.1_or_above)

## **Antivirus Exclusion Requirement**

To optimize performance of AhsayACB on Windows, and to avoid conflict with your antivirus software, refer to this [list of processes and directory paths that should be added to all antivirus software white](https://wiki.ahsay.com/doku.php?id=public:5352_suggestion_on_antivirus_exclusions)[list / exclusion list](https://wiki.ahsay.com/doku.php?id=public:5352_suggestion_on_antivirus_exclusions).

## **Other Requirement and Recommendation**

Ensure that the following requirements are met:

### **AhsayOBM Installation**

Make sure that AhsayOBM is installed on a computer with Internet access for connection to the cloud storage.

#### **Access for AhsayCBS User Web Console**

It is now possible to perform agentless backup and restore, which can be done via the AhsayCBS User Web Console without using the AhsayOBM client agent. In order to access the User Web Console, make sure you have Internet connection and a web browser installed on your computer or mobile device.

#### **Backup Quota Requirement**

Make sure that your AhsayOBM user account has sufficient quota assigned to accommodate the storage for the Cloud File backup.

## **Selectable Backup Run Type**

You can choose to either run the backup set you created on Server (AhsayCBS) or Client (AhsayOBM). The run type of a cloud file backup set can only be set if you create a backup set via the AhsayCBS Admin / User Web Console. For backup set created via the backup client application (i.e. AhsayOBM), the run type is set to Run on Client by default.

### **Run on Server**

A Run on Server cloud file backup set provides you with an agentless backup solution. Manual or scheduled backup job is performed on the backup server (i.e. AhsayCBS); you do not need to install a backup agent on your personal computer in order to backup your data on cloud storages. Below are the benefits:

#### **Physical Machine not Required**

Since the whole backup and restore process is done over the CBS server and therefore you do not need a physical machine at all.

#### **Simplified Installation**

Unlike agent-based backup, you do not need to install the client backup agent on your computer or upgrade it when a newer version becomes available.

#### **Simplified Administration**

With one software to manage (AhsayCBS, the backup server application), this allows administrator / user to manage backup and restore operations from a centralized console with lower time investment.

#### **Compliance**

Some organizations cannot install client agents due to regulatory requirements. An agentless solution allows for compliance during backup or restore.

#### **Consistency and Recoverability**

Backup client agent could interfere with the processing power of core applications of the machines that it is installed on. Run on Server cloud file backup job is performed on the backup server, which does not consume resources on client computer during a backup job. The advantages of agentless backup technology make it a good option for administrators / users who want to simplify the backup and restore management.

### **Run on Client**

A Run on Client cloud file backup set provides you with an agent-based backup solution. Manual or scheduled backup job is performed on the client computer (i.e. AhsayOBM); you need to install a backup agent on your personal computer in order to back up your data on cloud storages. What are the benefits?

#### **Performance**

Unlike an agentless backup, where backup / restore operations of all users are performed on the backup server which may have multiple jobs to run at the same time, resulting in slower performance. Agent-based backup is performed on your computer with resources that is dedicated for your own backup and restores. The advantages of agent-based backup technology make it a good option for users who want to have more control on individual backup / restore and resources management.

#### **Robustness**

In the event of a failure to a single backup agent, it fails in isolation to other users' environment.

#### **Industry standard requires minimal learning curve**

Agent-based backup is the traditional backup approach that is well understood by most administrators and end users whom would only need minimal effort and time to understand the backup and restore process and operations.

## **Differences between a Run on Server and Run on Client Backup Set**

The following table summarizes the differences in backup options available for a Run on Server or Client cloud file backup set, and the tool to use (client agent or web console) when performing a backup and restore:

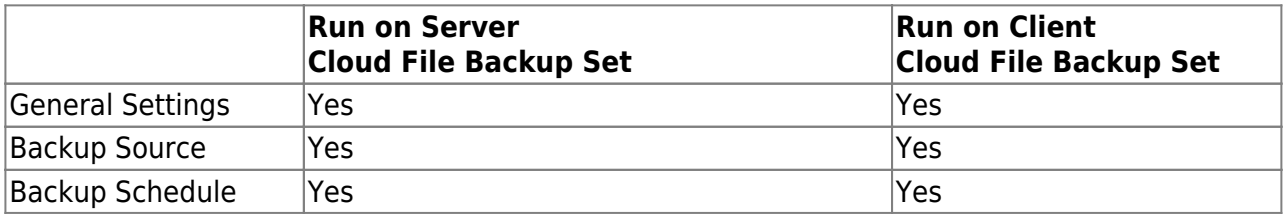

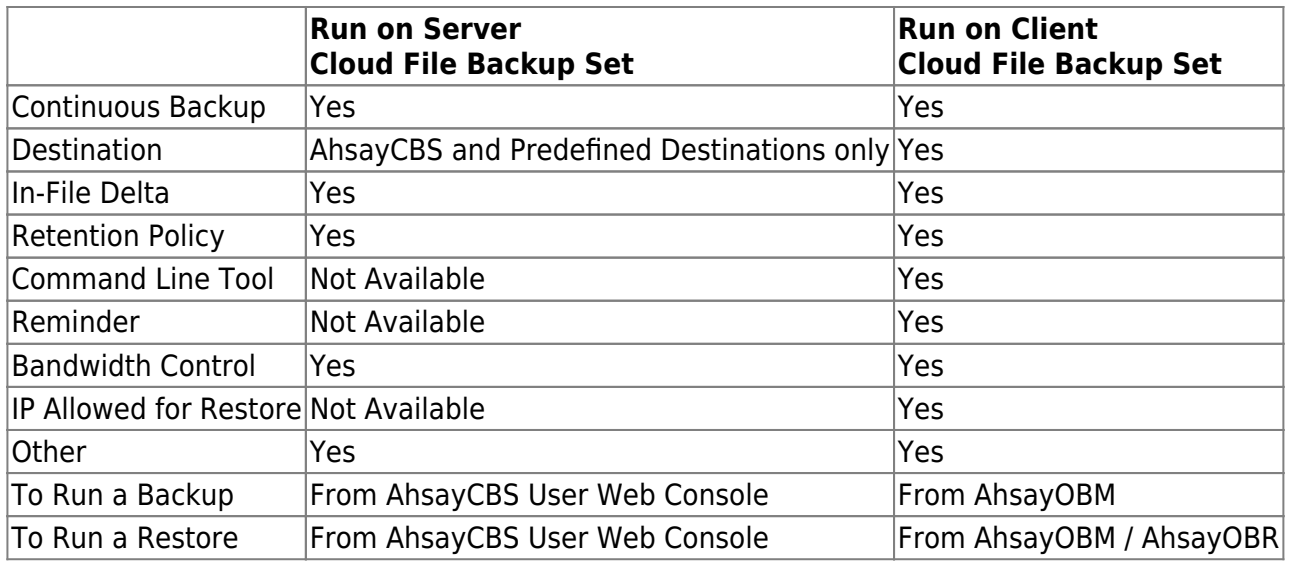

## **Best Practices and Recommendations**

The following are some best practices or recommendations we strongly recommend you to follow before you start any Cloud File backup and restore.

### **Temporary Directory Folder Location (For backup and restore running on AhsayOBM only)**

Temporary directory folder is used by AhsayOBM for storing backup set index files and any incremental or differential backup files generated during a backup job. To ensure optimal backup/restoration performance, it is recommended that the temporary directory folder is set to a local drive.

### **Performance Recommendations**

Consider the following best practices for optimized performance of the backup operations:

- Schedule backup jobs when system activity is low to achieve the best possible performance.
- Perform test restores periodically to ensure your backup is set up and performed properly. Performing recovery test can also help identify potential issues or gaps in your recovery plan. It's important that you do not try to make the test easier, as the objective of a successful test is not to demonstrate that everything is flawless. There might be flaws identified in the plan throughout the test and it is important to identify those flaws.

## **Documentation**

- [Cloud File Backup & Restore Guide for Windows](https://www.ahsay.com/download/download_document_v8_obm-user-guide-cloud-win.jsp)
- [Cloud File Backup & Restore Guide for Mac](https://www.ahsay.com/download/download_document_v8_obm-user-guide-cloud-mac.jsp)

# **FAQs**

- [How to perform backup to a local destination then import the data to a cloud storage](https://wiki.ahsay.com/doku.php?id=public:5007_faq:how_to_perform_backup_to_a_local_destination_then_import_the_data_to_a_cloud_storage_destination) [destination?](https://wiki.ahsay.com/doku.php?id=public:5007_faq:how_to_perform_backup_to_a_local_destination_then_import_the_data_to_a_cloud_storage_destination)
- [How to synchronize backup data on cloud storage to multiple computers for quicker restore](https://wiki.ahsay.com/doku.php?id=public:5021_faq:how_to_synchronize_backup_data_on_cloud_storage_to_multiple_computers_for_quicker_restore_fast_data_recovery) [\(Fast Data Recovery\)?](https://wiki.ahsay.com/doku.php?id=public:5021_faq:how_to_synchronize_backup_data_on_cloud_storage_to_multiple_computers_for_quicker_restore_fast_data_recovery)
- [FAQ: How do I increase the number of scheduled concurrent agentless Cloud File and Office365](https://wiki.ahsay.com/doku.php?id=public:5197_faq:how_do_i_increase_the_number_of_scheduled_concurrent_agentless_cloud_file_and_office365_exchange_backup_jobs_on_my_ahsaycbs_server) [Exchange backup jobs on my AhsayCBS server?](https://wiki.ahsay.com/doku.php?id=public:5197_faq:how_do_i_increase_the_number_of_scheduled_concurrent_agentless_cloud_file_and_office365_exchange_backup_jobs_on_my_ahsaycbs_server)

From: <https://wiki.ahsay.com/> - **Ahsay Wiki**

Permanent link: **[https://wiki.ahsay.com/doku.php?id=public:cloud\\_file](https://wiki.ahsay.com/doku.php?id=public:cloud_file)**

Last update: **2019/08/26 10:50**

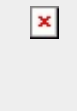